**LEGS EN DUO testament** | **droits de succession**

## Moins de droits de succession et de l'argent pour une bonne cause : le legs en duo n'a-t-il que des avantages ?

France Kowalsky et Paul Nies

**Proposer souhaite organiser sa succession, mais il n'a pas de partenaire ni d'enfants comme héritiers légaux. Il décide donc de léguer son joli<br/>partimoine de 300 000** $\in$ **à sa nièce Astrid, mais les droits de successio** sion, mais il n'a pas de partenaire ni d'enfants comme héritiers légaux. Il décide donc de léguer son joli patrimoine de 300 000 € à sa nièce Astrid, mais les droits de succession ne sont pas minces : 169 375 € en Wallonie, ce qui ne laisserait que 130 625 €. À titre de comparaison, les droits de succession à Bruxelles comme en Flandre s'élèveraient à 175 000 €, soit au final un héritage de 125 000 €.

Les droits de succession en Belgique peuvent donc prendre des proportions considérables. Certes, cela reste encore acceptable si l'héritage revient au conjoint ou à un enfant ou petit-enfant. Mais si les héritiers sont des frères, sœurs neveux, nièces ou autres, les taux ont vite tendance à augmenter. En Flandre, le maximum est fixé à 65 %. À Bruxelles et en Wallonie, ils peuvent atteindre 80 % pour une personne extérieure à la famille.

### **Moins d'argent pour le fisc avec le** "**legs en duo**"

Plusieurs techniques existent pour éviter ces frais élevés. Vous pouvez ainsi, de votre vivant, effectuer des donations à l'héritier de votre choix. Si vous souhaitez par exemple donner un montant déterminé à votre nièce, vous paierez 7 % de droits en Flandre et à Bruxelles, et 5,5 % en Wallonie. Mais tout le monde n'a pas forcément les moyens de se passer de grandes sommes d'argent tout en devant assurer ses vieux jours.

Une autre solution pour payer moins de droits de succession consiste à prévoir un "legs en duo" dans votre testament. Concrètement, vous léguerez alors une partie de votre patrimoine à un héritier au sein de votre famille ou cercle d'amis, et une autre partie à une œuvre de bienfaisance ou "bonne cause". D'une pierre deux coups donc. Selon cette formule, il est convenu que l'œuvre de bienfaisance prendra tous les droits de succession à sa charge, des droits qui seront du reste sensiblement moins élevés. D'une part parce qu'une bonne cause paie beaucoup moins de droits de

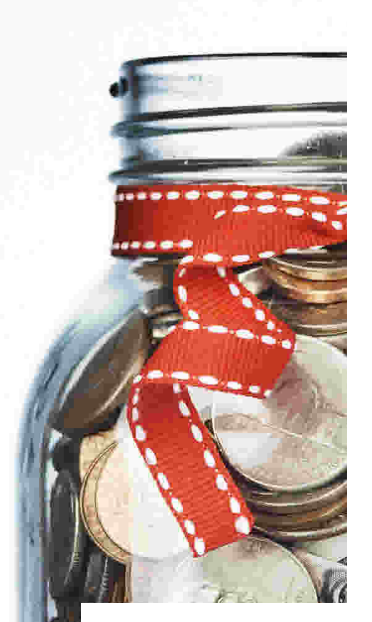

# **Héritage en duo**

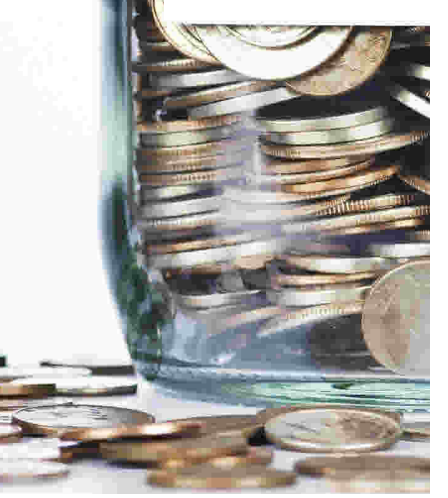

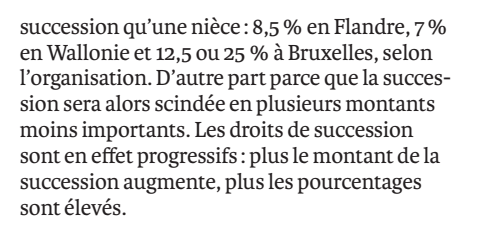

#### **Attention à la répartition**

Roger décide donc de recourir au legs en duo

pour régler sa succession et éviter de placer Astrid face à des droits de succession excessifs. Comme il a été bénévole pour la Croix-Rouge pendant de nombreuses années, il aimerait soutenir cette organisation. Mais comment faire pour que les deux parties conservent un maximum de sa succession ?

Notre calcul montre que la répartition du montant de la succession sera très importante pour les différentes parties. Si les deux parties reçoivent une part identique, l'organisation de secours

## **LE LEGS EN DUO EN CHIFFRES**

#### **Scénario 1 :**

Répartition à parts égales de la succession de Roger entre la nièce Astrid (150 000 €) et la Croix-Rouge (150 000 €)

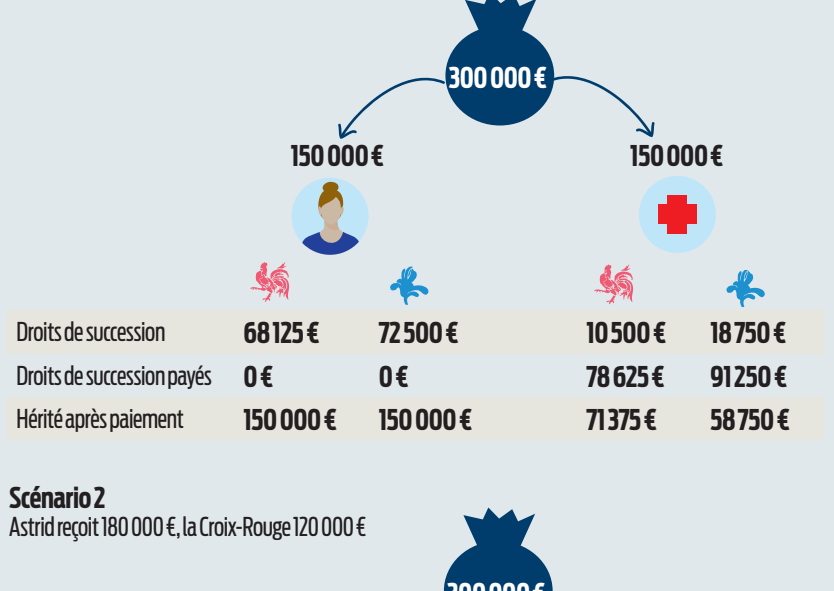

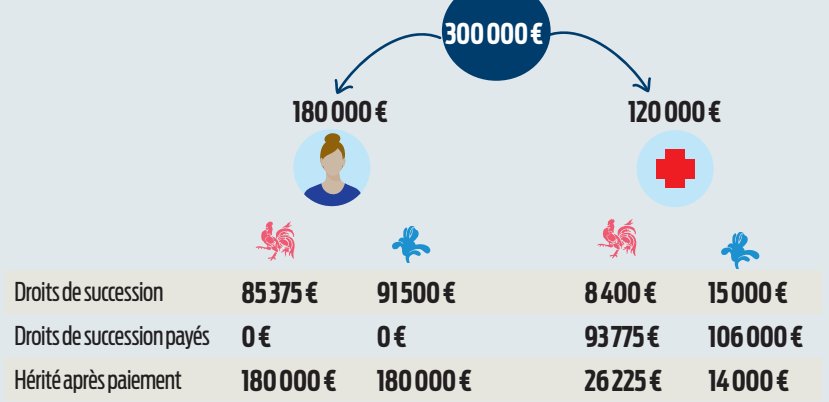

#### **Succession de 300 000€ sans legs en duo**

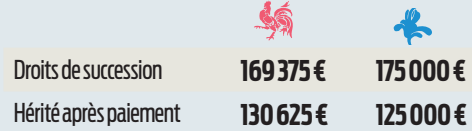

conservera encore un joli montant, même après avoir payé tous les droits de succession. Mais plus le montant pour Astrid augmentera, comme dans le deuxième scénario, plus le montant revenant au final à la Croix-Rouge diminuera en raison de l'augmentation proportionnelle des droits de succession. La progressivité des droits jouera donc clairement des tours dans ce cas.

#### **Faire le calcul soi-même**

Un legs en duo est toujours assorti de plusieurs

conditions. Pour commencer, l'organisation que vous voulez soutenir doit pouvoir bénéficier de droits de succession réduits, ce qui n'est pas le cas de toutes les organisations. Il s'agit principalement d'associations nationales et internationales sans but lucratif. Les organisations qui répondent à ce critère ne manquent du reste pas d'indiquer cette possibilité. Il suffit ainsi de taper "legs en duo" dans un moteur de recherche pour trouver des organisations comme SOS Villages d'enfants, Médecins Sans Frontières ou Association Muco – pour n'en citer que quelques-unes – avec des sites spéciaux expliquant la marche à suivre.

Si vous n'êtes pas sûr que l'organisation peut bénéficier d'une partie de votre succession, vous risquerez que cela vous revienne comme un boomerang dans la figure et surtout dans celle du "vrai" héritier qui devra en effet payer alors tous les droits de succession, sans certitude que la partie "refusée" de la succession lui reviendra également. Celle-ci reviendra en effet aux héritiers légaux.

Un autre point d'attention est clairement mis en évidence par le second scénario. Comme l'organisation devra prendre tous les droits de succession à sa charge, elle verra une grande partie de son héritage partir à l'État. La partie qui lui sera accordée devra donc être suffisamment importante pour qu'il en reste quelque chose au final. Si vous souhaitez soutenir une telle organisation, mieux vaudra donc calculer avant ce qu'il lui restera après déduction de ces droits. Si le montant est trop faible, une organisation pourra aussi refuser le don. Beaucoup de frais administratifs viendront en effet s'ajouter.

## **TROP DE FORMALITÉS, TROP PEU DE REVENUS : LE LEGS EN DUO NE RÉJOUIT PAS TOUJOURS LES ORGANISATIONS**

#### **Le rôle essentiel du notaire**

Pour avoir la certitude que votre succession reviendra bien aux bénéficiaires, faites appel à un notaire. Il fera en sorte que tout se passe dans les meilleures conditions, tant d'un point de vue administratif que chiffré.

Vous devez en effet savoir que certains de vos héritiers légaux auront toujours droit à une partie de la succession. Cela est même fixé par la loi : un enfant unique aura par exemple droit à la moitié de votre succession. Votre partenaire est également considéré comme héritier réservataire. Ceux-ci pourront donc (et le feront certainement) réclamer leur part, ce qui pourra déboucher sur des situations particulièrement compliquées si elle a été attribuée entre-temps à une autre personne ou organisation.

Pensez aussi à l'avenir. Comment ferez-vous par exemple, financièrement, si vous devez entrer en maison de repos ou vendre votre maison promise à un de vos héritiers. Pour éviter qu'il ne reste plus rien du montant ou des biens (im) mobiliers repris dans le testament à votre décès, il est conseillé d'établir plutôt un récapitulatif de vos avoirs et d'en attribuer un pourcentage donné à une organisation. ■